<span id="page-0-1"></span>**mean postestimation —** Postestimation tools for mean

[Postestimation commands](#page-0-0) [estat sd](#page-1-0) [Also see](#page-1-1)

# <span id="page-0-0"></span>**Postestimation commands**

The following postestimation commands are of special interest after mean:

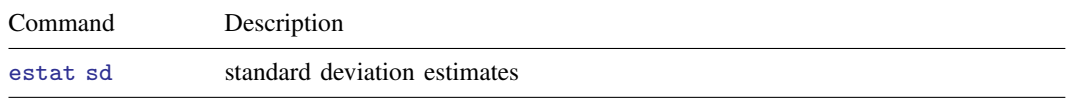

The following standard postestimation commands are also available:

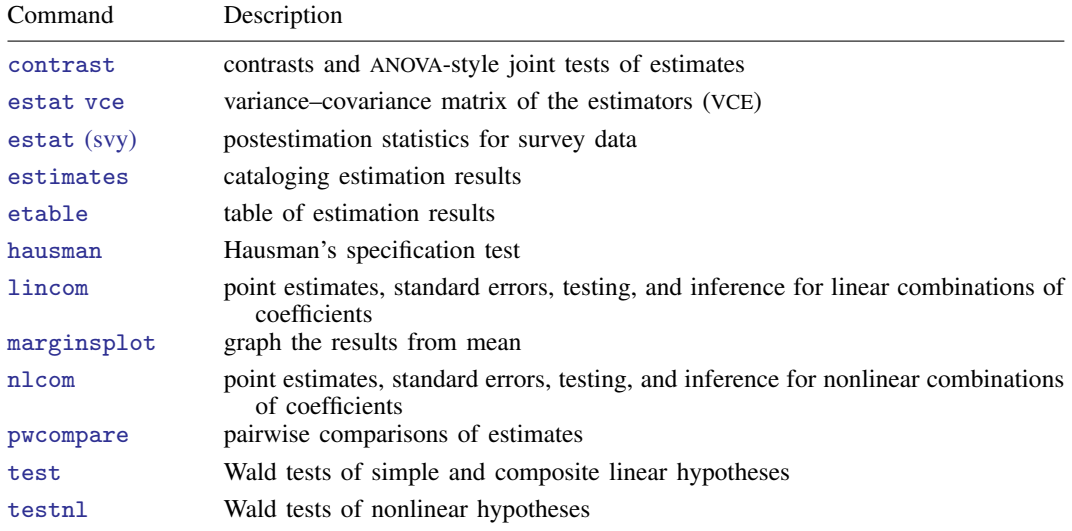

### <span id="page-1-0"></span>**estat sd**

#### **Description for estat sd**

estat sd reports standard deviations based on the estimation results from mean. estat sd is not appropriate with estimation results that used direct standardization.

estat sd can also report subpopulation standard deviations based on estimation results from svy: mean; see [SVY] [estat](https://www.stata.com/manuals/svyestat.pdf#svyestat).

#### **Menu for estat sd**

Statistics > Postestimation

#### **Syntax for estat sd**

```
estat sd \lceil , \underline{\mathtt{var}}iance \rceil
```
#### **Option for estat sd**

variance requests that the variance be displayed instead of the standard deviation.

#### **Stored results for estat sd**

estat sd stores the following in  $r()$ :

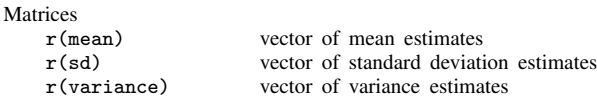

## <span id="page-1-1"></span>**Also see**

- [R] [mean](https://www.stata.com/manuals/rmean.pdf#rmean) Estimate means
- [SVY] [estat](https://www.stata.com/manuals/svyestat.pdf#svyestat) Postestimation statistics for survey data
- [U[\] 20 Estimation and postestimation commands](https://www.stata.com/manuals/u20.pdf#u20Estimationandpostestimationcommands)

Stata, Stata Press, and Mata are registered trademarks of StataCorp LLC. Stata and Stata Press are registered trademarks with the World Intellectual Property Organization of the United Nations. StataNow and NetCourseNow are trademarks of StataCorp LLC. Other brand and product names are registered trademarks or trademarks of their respective companies. Copyright  $\overline{c}$  1985–2023 StataCorp LLC, College Station, TX, USA. All rights reserved.

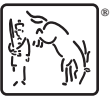

For suggested citations, see the FAQ on [citing Stata documentation](https://www.stata.com/support/faqs/resources/citing-software-documentation-faqs/).